# **APLICACIÓN DE NUEVAS TECNOLOGÍAS PARA EL MONITOREO DE LA CONTAMINACIÓN QUÍMICA INORGÁNICA Y ORGÁNICA EN LA CUENCA RIACHUELO MATANZA: CONSTRUCCIÓN DE INDICADORES DE PREVENCIÓN AMBIENTAL.**

Dr. Ing. Rodríguez, Leandro\*; Dr. Ing. Pascal, Oscar\*; Ing. Luna, Sergio\*; Marzari, Nahuel\*

*\*Facultad de Ingeniería, Universidad Nacional de Lomas de Zamora. Ruta 4. (Ex Camino de Cintura) KM.2. Lomas de Zamora. lrodriguez@ingeniería.unlz.edu.ar*

#### **RESUMEN.**

El presente trabajo tiene como eje central el desarrollo de indicadores de prevención ambiental en la Cuenca Matanza – Riachuelo a partir de un muestreo geoestadístico de resistividades a uno y dos metros de profundidad. La zona en cuestión concentra un importante porcentaje de población a nivel nacional (13,5%), lo cual, sumado a la situación actual de contaminación, representa un desafío que precisa de herramientas y acciones que sirvan para lograr mejoras a esta problemática.

A partir de un correcto mapeo de la cuenca, utilizando los puntos de la Red de Monitoreo de ACUMAR, se generará un mapa de resistividades y pH que, junto con los indicadores de gestión ambiental que se derivan de los mismos, servirá tanto para el desarrollo de nuevas estrategias de mitigación de la contaminación, el seguimiento de la evolución de dichas estrategias, la obtención de datos e información de interés y para la toma de decisiones de aquellos organismos que se ocupan de la temática ambiental.

**Palabras Claves:** Química. Estadística. Resistividad. Geoestadística. Cuenca Matanza – Riachuelo.

#### **ABSTRACT.**

The main objective of this paper is developing environmental prevention indicators for the Matanza - Riachuelo Basin based on geostatistical samples of resistivity at one and two meters of depth. A significant portion of Argentina's population (13,5%) resides in this area, which, along with the current contamination levels, poses a challenge that requires tools and actions to improve this situation.

Relying on an accurate mapping of the basin and using points gathered from the ACUMAR Monitoring Network, we will generate a resistivity and pH map. Along with the environmental management indicators derived from the Network points, our mapping will be useful both for developing new strategies for mitigating contamination and for following up on the progress of those strategies. It will also contribute relevant data and information for decision-making entities involved with environmental issues.

# **1. INTRODUCCIÓN.**

En vistas a que la Cuenca Matanza – Riachuelo (CMR) es uno de los lugares más contaminados del mundo [1], el campo de aplicación se ve reflejado directamente sobre el entorno de la misma, quien padece de manera importante de los efectos nocivos de la polución en cuestión, como así también de aquellos organismos que podrán usar la herramienta para desarrollar las acciones necesarias para mermar las consecuencias de la contaminación.

Debido a la condición actual de la CMR es importante encontrar soluciones factibles para mejorar esta condición y contribuir a una mejor calidad de vida de su población. Sin embargo hay pocas posibilidades de acción en la zona urbana de la CMR, principalmente ubicada en la cuenca baja, ya que el impacto producido es prácticamente irreversible.

Efectivamente el fenómeno de urbanización es global así como lo son las mega-ciudades. El rápido crecimiento de las áreas urbanas, y la consecuente necesidad de abastecer de bienes y servicios a su población, provoca grandes cambio en los ecosistemas, generando la pérdida o modificación de ecosistemas naturales y la degradación del resto del área por contaminación, asentamiento de basurales informales, actividades extractivas, vuelcos de aguas residuales, etc. Esto se resumen en el concepto de huella ecológica propuesto por Reed [2].

La ciudad de Buenos Aires y sus alrededores es reconocida como Área Metropolitana de Buenos Aires (AMBA), y constituye una de las mega-ciudades del mundo, donde habitan unos 14 millones de personas. Entre las cuencas hidrográficas que dan asiento al AMBA se destaca la CMR. Allí, su matriz original, el pastizal pampeano, se ha perdido prácticamente por completo. Este deterioro en los ecosistemas naturales se debe a las actividades antrópicas que se desarrollan, principalmente el avance del uso urbano sobre las áreas rurales. En tal sentido, se ha dado una creciente importancia al estudio de las periferias de estas mega-ciudades, como posible espacio en donde se producen los cambios [3].

En la CMR existen iniciativas de preservación del cordón periurbano y de interpretación de este uso como clave para las cuestiones ambientales. Se puede citar el "Plan estratégico de la provincia de Buenos Aires" y uno de los 19 proyectos de Ley de la agenda ambiental presentados por el ex vicegobernador de la provincia de Buenos Aires en 2014 denominado "Conservación de los corredores ambientales y la franja periurbana" [4, 5, 6]

En cuanto a la caracterización física, natural y geográfica, la cuenca hidrográfica Matanza-Riachuelo (CMR) se extiende cubriendo una superficie de 2.238 km2 (0,1% del territorio nacional) incluyendo CABA además de otras 14 jurisdicciones de la provincia de Buenos Aires. Desde su nacimiento el río se denomina Matanza, y a partir del Puente de la Noria y hasta su desembocadura en el Río de la Plata adopta el nombre de Riachuelo. Sin embargo, la población radicada actualmente en ella representa el 13,5% de la población argentina. Geomorfológicamente, se asienta sobre el basamento cristalino que corresponde a un desprendimiento del escudo de Brasilia con una cargada red hidrográfica.

Ecológicamente, el pastizal pampeano ha sido modificado casi completamente por la acción del hombre, siendo esto marcadamente notorio en el tercio inferior o cuenca baja. De este modo los residentes en la CMR se encuentran expuestos a diversos productos derivados de la actividad industrial, urbana y rural, pero además presenta algunas características socio-económicodemográficas que la tornan particularmente vulnerable dadas las condiciones de saneamiento básico insatisfecho, la alta impermeabilización de sus tierras (con el consecuente incremento de inundaciones) y condiciones asociadas a la pobreza.

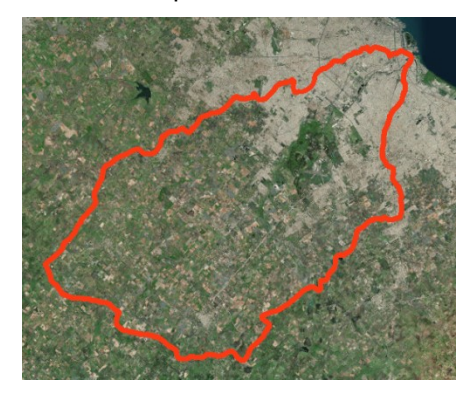

Figura 1*. Imagen Satelital de la Cuenca Matanza Riachuelo. Fuente: Elaboración propia utilizando imagen satelital de base de Arcmap.*

Es el caso de la cuenca alta del Matanza-Riachuelo, donde se observa una creciente rectificación y canalización de cursos con el fin de convertir zonas inundables en "aptas" para cultivos y/o ganadería. En la cuenca inferior de la CMR más del 80% de la superficie fue impermeabilizada por urbanizaciones [7].

Cuando se hace referencia a contaminación ambiental de carácter químico se refiere a la presencia de ciertos elementos y compuestos en cantidades excesivas en un determinado medio, especialmente aquellos elementos disueltos o en suspensión en el agua. Según E. Ricaldi del Instituto de Investigaciones Físicas Universidad Mayor de San Andrés La Paz – Bolivia en su investigación denominada "Halos de contaminación en la sub-cuenca del río Antequera (Pazña – departamento de Oruro)" [8], las aguas contaminadas resultan nocivas y hasta letales para la subsistencia de la vida en el medio ambiente en consideración. Estos tipos de aguas y terrenos están caracterizados por diferentes valores de pH, provocan bajos valores de resistividad eléctrica, es decir, promueven la idea de alta contaminación ambiental.

# **2. DESARROLLO.**

# **2.1 Estado actual del arte.**

Existen experiencias mundiales en las cuales el periurbano aparece como un espacio estratégico para la mejora de la calidad ambiental. En general se trata de áreas periurbanas gestionadas para constituirse en cinturones hortícolas dando respuesta a la crisis alimentaria. Es el caso del periurbano de Melbourne (Australia) donde a partir de un análisis exhaustivo de estas áreas se generó una propuesta para la ciudad [9]. En nuestro país, se encuentran ejemplos de este uso del periurbano, en los estudios del Dr. Andrés Barsky [10, 11] sobre el desarrollo de la horticultura en el periurbano de la zona noroeste del AMBA, o bien en los estudios de la Prof. Daniela Nieto [12, 13] respecto al cinturón flori-fruti-hortícola del Gran La Plata.

Realizar un estudio de las resistividades del suelo, a distintas profundidades y en diferentes locaciones, permite conocer la geomorfología del suelo obteniendo interesantes conclusiones, pero lo más importante que debemos preguntarnos es hasta qué punto se pueden realizar mediciones parciales para predecir las mismas con un grado de error aceptable, en áreas extensas como lo es la provincia de Buenos Aires. Según Arruabarrena-Moreno [14] el uso de la tomografía de resistividad eléctrica en el estudio de suelos contaminados por hidrocarburos ha tenido un impacto sustancial dado que proporciona información valiosa acerca de la distribución espacial del contaminante en el subsuelo. Esta metodología fue aplicada para caracterizar un área contaminada por hidrocarburos de fracción media al oriente de la ciudad de Puebla (Centro de México) para probar su efectividad [15]. La comparación entre los datos químicos y geofísicos les permitió evaluar la sensibilidad de la propiedad física a la presencia del contaminante, y también se ha detectado que la resistividad eléctrica varía dependiendo del volumen y del tiempo de residencia del hidrocarburo en el subsuelo.

La conducción eléctrica en suelos rocosos es principalmente electrolítica ya que las rocas -sus granos- son aislantes en sí, por lo que la conducción eléctrica se realiza a través del agua intersticial que normalmente contienen y que siempre tiene sales disueltas en mayor o menor grado que la hacen conductora. Por consiguiente, la resistividad de una formación será función de su contenido en electrolitos, que a su vez depende de la porosidad efectiva de la roca y del índice de saturación.

Hay que señalar que la resistividad de cualquier formación varía entre amplios límites, no solo de una locación a otra, sino que se pueden observar variaciones dentro de zonas cercanas, principalmente cuando se trata de formaciones superficiales no consolidadas. No existe una ley general que correlacione litología con resistividad. No obstante, pueden establecerse criterios de tipo general [16].

Actualmente existe disponible un mapa de pH realizado por Sainz H., Echeverria H. y Angelini H. en colaboración con la unidad Integrada Balcarce: Instituto Nacional de Tecnología Agropecuaria en adelante (INTA) y al Consejo Nacional de Investigaciones Científicas y Técnicas (CONICET) con mediciones en el período 2004-2006 y actualizado por Rodríguez L. en 2017 perteneciente al centro asociado CIC I4 (Instituto de Investigaciones en Ingeniería Industrial, Facultad de Ingeniería, Universidad Nacional de Lomas de Zamora) [17].

Considerando que Buenos Aires es una provincia donde se desarrolla la actividad agrícola, según Liebig [18], se debe tener en cuenta los efectos que puede generar la frecuente aplicación de algunos fertilizantes los cuales pueden contribuir a la disminución del pH del suelo, por tal motivo es importante actualizar regularmente dicho mapa para poder conocer efectivamente si el suelo sufre algún tipo de modificación.

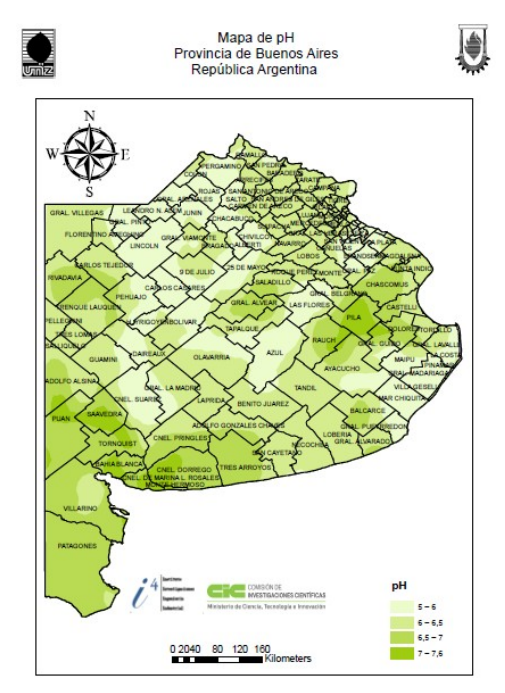

Figura 2*. Rango de valores de pH del horizonte superficial (0-20cm de profundidad) de suelos agrícolas de la provincia de Buenos Aires. (Rodriguez, 2017) región pampeana y extrapampeana. Interpolación realizada con el método Kriging. Fuente: Tesis doctoral, Rodriguez Leandro Sebastián, Facultad de Ingeniería, Universidad Nacional de Lomas de Zamora, 2017.*

La mejor forma de estudiar la variabilidad del suelo es a través de la utilización de técnicas de geoestadística. Estas herramientas logran representar datos que pueden ser volcados en mapas para observar detalladamente cómo interactúan todas las muestras recolectadas dentro de un área determinada, buscando asociaciones y relaciones entre las mismas [19].

En la actualidad es necesario lograr una mejora en la exactitud de la interpretación de las muestras recolectadas en campo. Y por tal motivo deja de ser factible la utilización de la fotointerpretación, ya que muchos de los cambios del suelo no se evidencian con una simple observación externa. Es aquí donde entran en juego distintos tipos de análisis geoestadísticos, que utilizan el semivariograma y métodos de interpolación para obtener mapas isorítmicos de las características analizadas [20].

La variabilidad del suelo depende principalmente del tipo de propiedad que esté siendo analizada, existiendo habitualmente más variación en las propiedades químicas que las físicas [21, 22, 23, 24]. Cuando las zonas se encuentran urbanizadas aumenta el nivel de variación debido a los movimientos y contaminación que se va dando paulatinamente en los suelos. En cambio, en zonas rurales la variabilidad se debe a factores naturales y antropogénicos [25].

La actividad humana promueve la variabilidad a través de la distribución de residuos recientes y en el pasado lejano afectando la acumulación de materia orgánica con todas sus implicaciones. Son factores importantes en la variabilidad antropogénica la distribución de fertilizantes, la diferente remoción de nutrientes causada por diferentes tipos de cultivos y rotaciones, el efecto significativo de la erosión, labores culturales, nivelaciones de terrenos y compactación [26].

Además de los factores citados, se debe considerar la variación en función del clima. En especial la cantidad, frecuencia e intensidad de precipitaciones, vientos, temperatura máxima, mínima, amplitud diurna y nocturna, así como la radiación solar [27].

La gran constante en relación a los suelos es su variabilidad, pudiendo ser esta: vertical u horizontal. La primera se refiere a las diferencias entre los horizontes y, la segunda a como los suelos varían de un lugar a otro [28].

En las variaciones a gran escala, los patrones del suelo son principalmente resultado del clima y vegetación y secundariamente debidas a las diferencias de material parental. Aunque a menudo es útil referirse a las características regionales generales del suelo, es importante recordar que existen muchas variaciones al interior de cada grupo regional [29].

## **2.2 Hipótesis de trabajo.**

Por lo expuesto anteriormente se plantea la siguiente hipótesis de investigación:

# "ES FACTIBLE DETERMINAR INDICADORES DE PREVENCIÓN AMBIENTAL A PARTIR DE MEDICIONES DE RESISTIVIDAD Y PH"

# **2.3 Objetivos.**

El objetivo general esta investigación es contribuir al desarrollo sustentable de la Cuenca Matanza Riachuelo mediante el aporte de indicadores de prevención ambiental a través de la aplicación de nuevas tecnologías, buscando beneficiar a la población circundante. Del mismo se desprenden los siguientes objetivos específicos:

- Generación de cartas-mapas de indicadores de prevención ambiental de la CMR.
- Modelizar la variabilidad espacial de las propiedades eléctricas y químicas del suelo en la CMR.
- Determinar la factibilidad del uso de indicadores de prevención ambiental a partir de mediciones de resistividad y pH.

## **3. Método de trabajo.**

# **3.1 Diseño del levantamiento de datos.**

Durante esta actividad de gabinete se definirán los lugares de muestreo dentro de CMR delimitando las áreas donde se debería realizar la toma de datos a través de una cuadrícula.

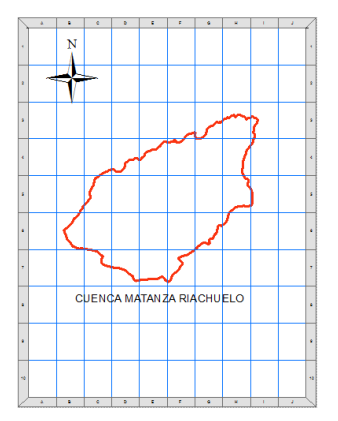

Figura 3. *División de áreas tentativas para toma de mediciones en CMR – Fuente: Elaboración propia*

Una vez que son delimitadas las áreas y con la premisa de obtener el menor error posible optimizando el número de muestras recolectadas, se simulará en ArcMap utilizando datos de investigaciones anteriores para conocer cuál será la cantidad mínima de mediciones necesarias para elaborar los indicadores de la región en estudio.

Las muestras serán recolectadas utilizando la Red de Monitoreo establecida por ACUMAR para la realización de sus estudios, para generar un aporte de interés a través de un estudio de resistividades y pH.

#### **3.2 Procedimiento de recolección y análisis de muestras.**

Para las mediciones de resistividad se llegará a la zona de recolección de muestras seleccionadas. Las mismas se relevarán siguiendo la norma ASTM-G57-2012 "Standar test method for field measurement of soil resistivity using the Wenner four-electrode method" [30] por el método de las 4 puntas de Wenner.

La resistividad del suelo es la resistencia específica del terreno y está relacionada con la conducción eléctrica del mismo. Es conocida como la resistencia específica del terreno, varía ampliamente a lo largo y ancho del globo terrestre y según la ley de Archie modificada [31], la resistividad del suelo depende de parámetros como la tortuosidad, cementación, textura y la resistividad aparente del agua con sales disueltas que ocupan parcialmente los poros.

Existen diversos métodos para realizar la medición de resistividad del terreno, los métodos eléctricos tienen su fundamento en el hecho de que las variaciones en la conductividad del suelo alteran el flujo de corriente en el interior de la tierra. Usualmente la corriente penetra en el terreno a través de electrodos y se mide la caída de potencial entre ellos. Para medirla se inyecta una determinada intensidad de corriente y, en función de la caída de potencial y de la distancia entre electrodos, se puede determinar el valor de una nueva magnitud: la resistividad específica del terreno.

«Si el suelo es homogéneo, el valor así obtenido coincide con la resistividad verdadera, pero, de no ser así -suelo homogéneo, como sucede generalmente- el valor obtenido depende de las resistividades de las distintas formaciones que atraviesa la corriente» [32].

Existen distintos métodos eléctricos para medir la resistividad del terreno, uno de ellos es el método de Schlumberger que es utilizado para mediciones a grandes profundidades y el método de Wenner, el cual será utilizado en esta investigación.

En el año 1915, el Dr. Frank Wenner del U.S. Bureau of Standards desarrolló esta teoría que permite conocer la resistividad aparente del terreno. Este método es conocido como el método de Wenner, el cual consta de 4 electrodos que se insertan en el suelo, ubicados en línea recta, a una misma profundidad y los valores obtenidos dependerán directamente de la distancia de separación entre electrodos y de la resistividad del terreno. Cabe destacar que no depende en forma apreciable del material y tamaño de los electrodos utilizados pero sí del tipo de contacto que hagan con el terreno.

«El principio básico de este método es la inyección de una corriente directa o de baja frecuencia a través de la tierra entre dos electrodos C1 y C2 mientras que el potencial que aparece se mide entre dos electrodos P1 y P2. Estos electrodos están enterrados en línea recta y a igual separación entre ellos. La razón V/I es conocida como la resistencia aparente. La resistividad aparente del terreno es una función de esta resistencia y de la distancia de los electrodos» [33].

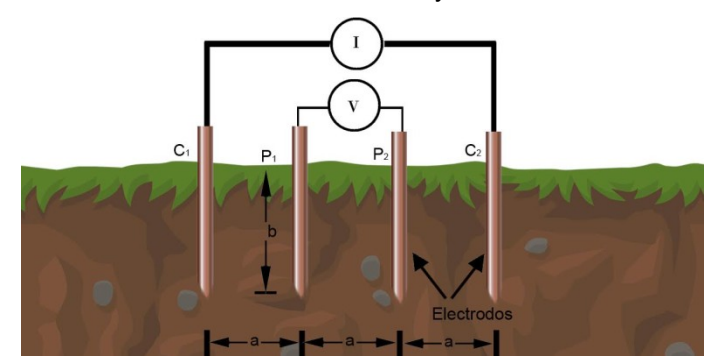

Figura 4. *Medición de resistividad por el método de las 4 puntas de Wenner – Fuente: Elaboración propia*

Se puede observar como los electrodos (jabalinas) son ubicados en línea recta. A través de los electrodos exteriores se inyecta la corriente anteriormente mencionada y se realiza la medición de potencial a través de los electrodos interiores. Finalmente la resistividad aparente se puede definir con la siguiente expresión:

$$
\rho = \frac{4. \pi. a. R}{1 + \left[\frac{2. a}{\left(a^2 + 4. b^2\right)^{0.5}}\right] - \left[\frac{2. a}{\left(4. a^2 + 4. b^2\right)^{0.5}}\right]}
$$
(1)

Dónde:

- *ρ* : Resistividad promedio a la profundidad A
- a: Distancia de separación entre los electrodos
- b: Profundidad de enterrado de los electrodos
- R: Lectura en Ohms [Ω] del resistivímetro

Si la distancia enterrada de los electrodos (b) es inferior que la distancia de separación entre electrodos manteniendo la relación a > 20b, se puede aplicar la siguiente fórmula simplificada:

 $\rho = 2, \pi, a, R$  (2)

El valor de resistividad obtenido a través de la realización del cálculo anteriormente mencionado va a representar la resistividad promedio de un hemisferio del terreno de un radio igual a la separación entre los electrodos.

Siempre es recomendable no tomar lecturas paralelas a estructuras metálicas enterradas para que no se vean afectadas, y obtener mejores resultados.

Para la toma de resistividades se utilizará un resistivímetro Megabras MTD 20KWe (telurímetro y voltímetro digital de 3 ½ dígitos), Nº serie: 16L2005, con un rango de resistencias (20-200-200) Ω y 20 kΩ. Calibrado en los laboratorios del fabricante. Verificando que cumpla sus funciones y rangos indicados en la página 40 de su manual de instrucciones (Ω: ±0,05%; V:±0,1%; evaluadas en base a la incertidumbre estándar (tipo B) de una distribución rectangular multiplicada por un factor de cobertura de 1,65 correspondiente a una probabilidad de cobertura del 95%, a una temperatura de 23±1 ºC y HR 55 al 75%).

Según el fabricante, el resistivímetro digital MTD-20KWe es capaz de medir resistencias de puesta a tierra y resistividad del terreno a través del método Wenner [34].

«El pH del suelo es una de las propiedades químicas más relevantes ya que controla la movilidad de iones, la precipitación y disolución de minerales, las reacciones redox, el intercambio iónico, la actividad microbiana y la disponibilidad de nutrientes» [35].

Para el relevamiento de pH se utilizará un electrodo de antimonio. Este instrumento se utiliza en conjunción con un electrodo de sulfato de cobre, para formar una célula sensible al pH. La tensión desarrollada entre los dos electrodos en contacto con el mismo electrolito proporciona una medición que se convierte en el pH del electrolito. El electrodo se encuentra calibrado, con una escala de conversión en su lateral para obtener el pH. El instrumento seleccionado para realizar la medición de pH junto a los electrodos de antimonio y cobre sulfato de cobre es un multímetro Fluke 77. El mismo reúne todas las funciones necesarias para solucionar la mayoría de los problemas eléctricos y electrónicos. Este multímetro es muy fácil de usar, disminuyendo la posibilidad de error a la hora de realizar la toma de mediciones.

Finalmente, la ubicación en cada punto de muestreo será realizada mediante un geoposicionador GPS Trimble PRO-XRT con sistema de corrección en tiempo real Omnistar XP, que permite tener un error en la posición de la muestra menor a 30cm. Mediante el uso del GPS, al medir el rendimiento como al muestrear el suelo se puede determinar exactamente el sitio en el campo para poder regresar al mismo sitio cuando sea necesario.

Para el almacenamiento de los datos se utilizará un colector de datos marca Trimble, modelo NOMAD 900G. Los dispositivos de mano GPS integrados de la serie Trimble Nomad 900G son diseñados para un rendimiento superior en entornos difíciles, siendo compatibles con todas las aplicaciones de software de Trimble Mapping & GIS, y cuentan con varias configuraciones para que el usuario pueda elegir según el tipo de trabajo que requiera.

Este dispositivo está equipado con un receptor GPS integrado de alto rendimiento diseñado para la captura de datos productiva en condiciones GPS difíciles (como bosques frondosos o cerca de edificios altos). Los modelos de la serie Nomad 900G son ideales para aplicaciones donde la alta productividad es esencial, por ejemplo levantamientos forestales o gestión de recursos naturales.

Esta PDA es capaz de correr el software Terrasync para la recolección de datos, vinculándola al receptor PRO-XRT.

Para registrar y administrar los datos GIS dentro de la PDA se utilizará el software Terrasync. Este software permite registrar datos de posición y características para luego ser introducidos dentro de bases de datos GIS de forma rápida y eficaz.

El software Trimble GPS Pathfinder Office es un paquete de herramientas de pos procesamiento GNSS potente y fácil de usar, que incorpora tecnología de corrección diferencial Trimble DeltaPhase diseñada para desarrollar información de sistemas SIG uniforme, confiable y precisa a partir de los datos GNSS capturados en el campo [36].

La capacidad del software permite generar proyectos con archivos de atributos asociados a los datos GPS digitalizados, de manera de obtener finalmente mapas en cualquier escala, sistema de coordenadas, datums y elipsoides seleccionados por usuario. Los mapas y archivos asociados pueden ser actualizables continuamente y convertidos finalmente a más de 140 GIS disponibles en el mercado, entre ellos ARC/INFO, AUTO CAD, INTERGRAPH, ERDAS, GEO/SQL, GRASS, MOSS, etc. Todos los datos pueden ser clasificados, filtrados, representados gráficamente con simbologías definidas por usuario y ploteados. El mismo tiene vínculo directo a software de diseño y mapeo CAD.

## **3.3 Proceso de análisis de datos.**

Una vez recibidos los archivos en formato \*.SSF provenientes del proceso de recolección de muestras iniciarán las tareas de análisis de datos en gabinete.

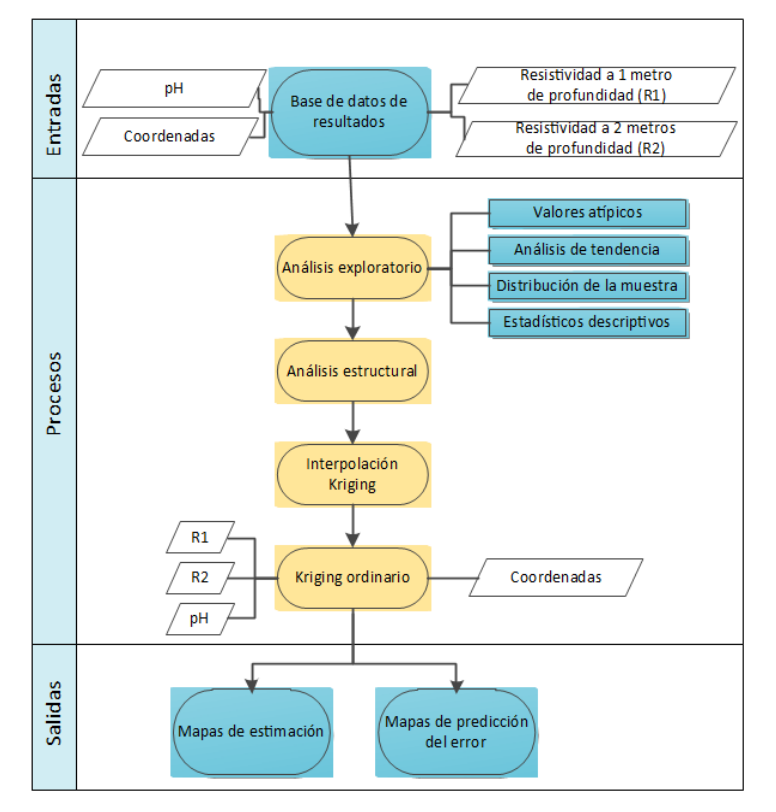

Figura 5*. Proceso de análisis de datos – Fuente: Elaboración propia*

En primer lugar es necesario utilizar el software Trimble GPS Pathfinder Office para abrir el \*.SSF encriptado con los datos recolectados de las mediciones. Una vez que los datos son levantados por el software es posible visualizar todas las mediciones realizadas con su ubicación geográfica, fecha y hora de recolección y todos los valores medidos. Por medio de este software es posible convertir los datos relevados a múltiples formatos. Como el valor relevado en campo es resistencia a 1 y 2 metros, es necesario calcular la resistividad. Una vez que los datos se encuentran disponibles, se iniciará el análisis exploratorio para identificar, entender y buscar tendencias, para realizar una descripción cualitativa y cuantitativa los datos. Al representarlos en figuras y diagramas, se busca identificar observaciones atípicas "outliers", calcular los estadísticos descriptivos, identificar las poblaciones bajo estudio e identificar la distribución de probabilidad.

Una vez finalizado el análisis exploratorio de los datos, se procede a realizar el análisis estructural de estos mediante la técnica geoestadística Kriging Ordinario.

La herramienta que se utilizará para realizar el análisis geoestadístico será el ArcMap, con la extensión "Geoestatistical Analyst". Esta extensión provee de una variedad de herramientas para la exploración de datos espaciales, identificación de datos anómalos, predicciones óptimas, evaluación de predicciones dudosas y creación de superficies. Este módulo utiliza puntos de las muestras tomadas en diferentes localizaciones y crea una superficie continua.

#### **4. Impactos esperados.**

# **4.1 Contribución al conocimiento científico y tecnológico en el área.**

Luego de la recolección y el procesamiento de los datos mencionados finalmente se logrará mapear el suelo de la Cuenca Matanza Riachuelo con la finalidad de crear mapas correspondientes a Resistividad a distintas profundidades (1 y 2 metros), pH y el correspondiente mapa con los indicadores generados en este proyecto de prevención ambiental de la CMR. Contribuyendo a la capitalización del conocimiento del suelo, creando una herramienta que facilite la toma de decisiones en materia de protección ambiental.

## **4.2 Contribución a la calidad de actividad docente y formación de recursos humanos.**

La participación de docentes y becarios en las actividades, quienes podrán interactuar con los actores del sector de conocimiento y de la sociedad ligados al presente proyecto, promoverá un fortalecimiento de las capacidades ya instaladas en la Fi-UNLZ, consolidándose como centro de referencia para la región bonaerense y el país.

A su vez, las propias características de la problemática promueven la mejora de las capacidades interdisciplinarias del equipo de trabajo, integrando conocimientos y saberes de las diversas instituciones en áreas de la tecnología, química, geología, estadística; y también promoviendo la mejora en las capacidades de gestión del grupo responsable, participantes y colaboradores.

## **4.3 Contribución al desarrollo socioeconómico del país.**

Siendo la Cuenca Matanza – Riachuelo una locación en exceso contaminada, la misma tiene un impacto totalmente negativo para el medio ambiente y la calidad de vida de la población circundante. En este sentido, la generación de indicadores de prevención ambiental y su monitoreo permitiría desarrollar estrategias de control y mitigación de la contaminación, promoviendo una mejora de la situación actual.

#### **3. CONCLUSIONES.**

Los aportes del presente proyecto de investigación consistirán en promover conocimientos, información y resultados de carácter específico, que puedan derivar a futuro en proyectos y vínculos de I+D+I transversalmente entre la Universidad, instituciones públicas y privadas. Así mismo, en conjunto con ACUMAR, la herramienta servirá como apoyo en las decisiones estratégicas para la adopción de medidas tendientes a mejorar la calidad de vida de la población que padece de los efectos negativos de la zona en estudio.

Por otra parte, claramente el método es aplicable a cualquier zona de riesgo en las cuales, a partir de la toma de resistividades y pH, y su consecuente generación de cartas-mapas, se puedan aplicar medidas preventivas y correctivas utilizando los indicadores generados para el seguimiento situacional.

En el aspecto formativo, cabe destacar la participación de personal especializado, además de la inclusión de tesistas doctorales y becarios CIN.

# **4. REFERENCIAS.**

[1] Blacksmith Institute, Green Cross. (2013). The World Worst 2013: The top ten toxic threats. https://www.worstpolluted.org/docs/TopTenThreats2013.pdf

[2] Ewing B., Reed A., Risk S.M, Galli A., Wackernagel M., Kitzes J. (2008).Calculation Methodology for the National Footprint Accounts, 2008 Edition. Oakland: Global Footprint Network.

[3] Aguilar A. G. (2002) Las mega-ciudades y las periferias expandidas. Ampliando el concepto en Ciudad de México. Eure, Vol 28 No 85 Online http.

[4] Lafflitto, C. & Zuleta, G. (2012). El periurbano y la planificación de ciudades sustentables. El caso de Buenos Aires, Argentina. IX Congreso IIE. Bogotá, Colombia 15 pp.

[5] Lafflitto, C., Zuleta, G., Schell, D. y Guida Johnson, B. (2013) El uso periurbano: ¿un aliado de la rehabilitación ambiental urbana? Colombia. Bogotá. Congreso. III Congreso Iberoamericano y del Caribe de Restauración Ecológica.

[6] Lafflitto, C. (2017) Gestión periurbano Tesis Doctoral. Universidad Nacional de Lomas de Zamora. 120pp.

[7] Lafflitto, C. M., G. A. Zuleta, D. Schell & B. Guida Johnson. (2011). Land use at the watershed scale: restrictive factors or opportunities for environmental rehabilitation? Case study in Buenos Aires, Argentina. 4th World Conference on Ecological Restoration. Mérida, México.

[8] Ricaldi, E. (2009). HALOS DE CONTAMINACIÓN EN LA SUB-CUENCA DEL RÍO ANTEQUERA (PAZÑA - DEPARTAMENTO DE ORURO). Revista Boliviana de Física, 15(15), 22- 31. Recuperado el 17 de septiembre de 2018, de http://www.scielo.org.bo/scielo.php? script=sci\_arttext&pid=S15628232009000100005&lng=es&tlng=es.

[9] Buxton, M., Tieman, G., Bekessy, S., Budge, T., Butt, A., Coote, M., Lechner, A., Mercer, D., O'Neill, D. & Riddington, C. (2007) Change and Continuity in Peri-urban Australia, Peri-Urban Case Study: Bendigo Corridor, RMIT University, Melbourne, Australia.

[10] Barsky, A. (2005). El periurbano productivo, un espacio en constante transformación. Introducción al estado del debate, con referencias al caso de Buenos Aires. Scripta Nova, Vol. IX, núm. 194 (36), 1/8/2005. Buenos Aires, Argentina.

[11] Barsky, A. (2013). Gestionando la diversidad del territorio periurbano desde la complejidad de las instituciones estatales. Implementación de políticas públicas para el sostenimiento de la agricultura en los bordes de la región Metropolitana de Buenos Aires (2003-2013). Tesis doctoral. Universitat Autonoma de Barcelona. 339 pp. Barcelona, España.

[12] Nieto, D y Aramayo, G. (2013). Aporte teórico-metodológicas para el análisis de estrategias de asentamiento, movilidad y reproducción social de los trabajadores rurales en áreas periurbanas. El caso del Partido de La Plata. 14 º EGAL. Encuentro de Geógrafos de América Reencuentro de saberes territoriales latinoamericanos. Latina. 12pp. Lima, Perú.

[13] Nieto, D. (2014) Territorios rurales periurbanos: la actividad florícola en el partido de La Plata como parte constitutiva de un territorio periurbano regional. Reflexiones Geográficas. Buenos Aires, Argentina.

[14] Arrubarrena-Moreno, Manuel, & Arango-Galván, Claudia. (2013). Use of electrical resistivity tomography in the study of soil pollution caused by hydrocarbons: Case study in Puebla (México). Boletín de la Sociedad Geológica Mexicana, 65(2), 419-426. Recuperado en 17 de septiembre de 2018, de http://www.scielo.org.mx/scielo.php?script=sci\_arttext&pid=S1405- 33222013000200022&lng=es&tlng=.

[15] Buol, S. W., Hole, F. D., & McCracken, R. J. (1993). Génesis y Clasificación de Suelos. Méjico: Trillas.

[16] Geo, C. A. (2015). Estudio Geofísico de Resistividad Eléctrica. El salvador, Honduras, Guatemala: Unión Internacional para la Conservación de la Naturaleza – UICN.

[17] Rodríguez, L. (2017). Modelado de Resistividad y pH de la provincia de Buenos Aires: Capitalización del conocimiento del suelo y contribución al desarrollo del sector de la protección anticorrosiva de la república argentina, Provincia de Buenos Aires. Tesis Doctoral. Universidad Nacional de Lomas de Zamora. Buenos Aires, Argentina.

[18] Liebig, M. A. (2002). Crop Sequence and Nitrogen Fertilization Effects on Soil Properties in the Western Corn Belt The USDA–ARS is an equal opportunity/affirmative action employer and all agency services are available without discrimination. Soil Science Society of America Journal (66), 596-601. North Dakota, United States.

[19] Ortega, R., & Flores, L. (1999). Agricultura de Precisión: Introducción al manejo sitio específico. CRI Quilamapu-Chile: Ministerio de Agricultura, Instituto de Investigaciones Agropecuarias. Santiago, Chile.

[20] Burrough, P. A. (1986). Soil variability: a late 20th century view. En Soils and Fertilizers (Vol. 5, págs. 529-562).

[21] Ovalles, F. A. (1992). Metodología para determinar la superficie representada por muestras tomadas con fines de fertilidad. Maracay: FONAIAP-CENIAP-IIAG.

[22] Ovalles, F. A. (1991). Evaluación de la variabilidad interna de los suelos a nivel de parcela para el establecimiento en lotes experimentales en el estado de Cojedes. Agronomía Tropical, 41(1), 23- 40.

[23] Ovalles, F. A. (2001). Memorias del curso de Geoestadística Aplicada a Estudios Ambientales con Énfasis en Suelos. Manizales: Universidad de Caldas.

[24] Ovalles, F. A., & Rey, J. (1995). Variabilidad interna de las unidades de fertilidad en suelos de la depresión del Lago de Valencia. En Agronomía Tropical (págs. 41-65). Maracay: Centro Nacional de Investigaciones Agropecuarias.

[25, 26] Brouder, S.M. (1999). Applying site-specific management in soil fertility research and developing management information for variable rate technologies. In proceedings of Information Agriculture Conference, Purdue University. P.321. Indiana, United States.

[27, 28] Bragachini, M. (1999). Agricultura de precisión para incrementar la productividad. En Memorias. Mar del Plata: Asociación Argentina de Productores en Siembra Directa (págs. 265- 272). Mar del Plata: In 7° Congreso Nacional AAPRESID. Mar del Plata, Argentina.

[29] Brady, N., & Weil, R. (2002). The nature and properties of soils. New Jersey: Prentice-Hall. United States.

[30] ASTM-G57-2012 Standar test method for field measurement of soil resistivity using the Wenner four-electrode method. (2012). ASTM. Pensilvania, United States.

[31] Archie, G.E. 1942. The Electrical Resistivity Log as an Aid in Determining some reservoir characteristics. Trans. AIMME. 146: 54-62.

[32] Geo, C. A. (2015). Estudio Geofísico de Resistividad Eléctrica. El salvador, Honduras, Guatemala: Unión Internacional para la Conservación de la Naturaleza – UICN.

[33] Wenner, F. (1915). A method of measuring earth resistivity. Bur. Stand. U.S. Bull (12), 469- 478.

[34] MEGABRAS. (2016). MEGABRAS: MTD 20KWe. Recuperado el 06 de Octubre de 2016, de http://www.megabras.com/es/productos/telurometro/telurometro-digital-MTD20KWe.php#Descrição

[35] Rozas, H. S. (2011). Niveles de materia orgánica y pH en suelos agrícolas de la región pampeana y extrapampeana argentina. Ciencia del suelo, 1(29), 29-37. Buenos Aires, Argentina.

[36] RUNCO. (2008). Manual Pathfinder Office. Recuperado el 06 de Octubre de 2016, de http://www.runco.com.ar/IMG/pdf/GuiaPFO2008.pdf